## **ALUMNO:\_\_\_\_\_\_\_\_\_\_\_\_\_\_\_\_\_\_\_\_\_\_\_\_\_\_\_\_\_\_\_\_\_\_\_\_\_\_\_\_\_\_\_\_\_\_\_\_\_\_\_\_\_\_\_\_\_\_\_**

## **Ejercicio 1.**

a) Para cada una de las instrucciones siguientes, escriba una instrucción cuyo efecto sea equivalente.

STS 0x0A,R0  $\rightarrow$  MOV R10,R0 (ya que en la dirección 0x0A está mapeado el registro R10) STS 0x2A,R20  $\rightarrow$  OUT 10,R20 (ya que la dirección 0x2A está en la zona de registros I/O) LDS R29,0x29  $\rightarrow$  IN R29,9 (ya que la dirección 0x29 está en la zona de registros I/O) IN R3, PINB  $\rightarrow$  LDS R3, 0x23 ya que PINB es un registro I/O que ocupa la dirección 0x23

b) Represente el mapa de memoria de datos del ATmega328P mediante un dibujo e indique el número total y la posición dentro de la memoria de datos, de los registros de propósito general, los registros de E/S y los registros de E/S extendidos. Indique también en dicho dibujo el tamaño de la SRAM y su ubicación dentro de la memoria de datos del ATmega328P.

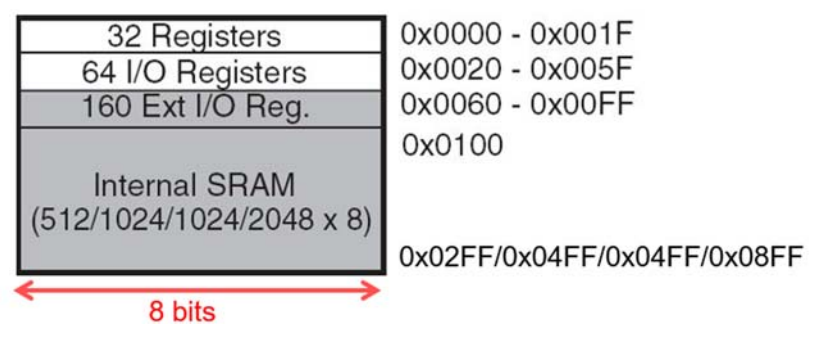

c) Escriba una instrucción que guarde en R0 el contenido del registro de E/S extendido que está ubicado en la posición más baja de todas (la menor).

## LDS R0,0x60

d) Configure el puerto B del microcontrolador como salida e indique las distintas formas en que podemos sacar el dato 0x45 por el puerto.

> SER R16 / LDI R16,\$FF OUT DDRB,R16 LDI R16,0x45 OUT PORTB,R16 / OUT 0x05,R16 / STS 0x25,R16

e) Considere la siguiente situación inicial, donde se indica en hexadecimal el contenido de ciertos registros y direcciones de memoria

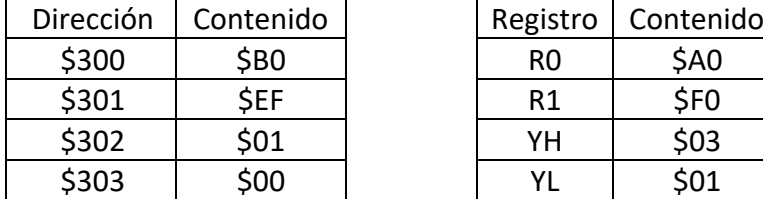

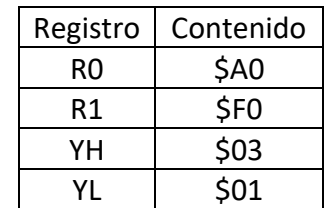

Indique el valor que tendrá el registro R0 después de ejecutar la instrucción indicada en cada uno de estos casos (independientemente):

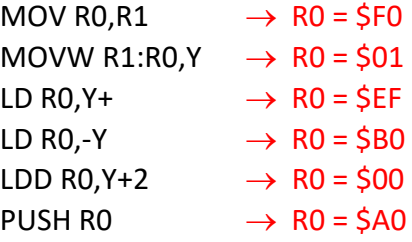

 f) Suponga que un Atmega328P está ejecutando el siguiente fragmento de programa: SBI DDRB,1

BUCLE: SBI PORTB,1 CBI PORTB,1 RJMP BUCLE ¿Cuál es el efecto de dichas líneas de programa?

Genera una señal cuadrada a través del pin PB1. En primer lugar, configura dicho pin como salida y, posteriormente, en un bucle va fijando su valor a 1 y luego a 0 en cada iteración.

Si tenemos en cuenta la duración de cada instrucción del bucle: sbi (1 ciclo), cbi (1 ciclo) y rjmp (2 ciclos), podemos afirmar también que el tiempo que la señal cuadrada está en 0 es mayor que el tiempo que está en 1. Para igualar ambos tiempos (esto no se pide en el examen) haríamos lo siguiente:

> sbi ddrb,1 bucle: sbi portb,1 nop nop cbi portb,1 rjmp bucle

## **Ejercicio 2.**

En un sistema basado en el Atmega328P se ha conectado un pulsador que no dispone de resistencia de pull‐up al pin PC0, un led rojo al pin PC1 y 8 leds verdes a los pines del puerto B. (El pulsador tiene un extremo conectado a tierra y el otro al pin del microcontrolador, los leds están conectados con el cátodo a tierra.)

Se quiere diseñar un programa que recorra dos tablas A y B que contienen, cada una, 9 datos de 8 bits con signo, y genere una tabla C del mismo tamaño, de modo que los elementos de la Tabla C cumplan:

TablaC[i] ← menor( TablaA[i], TablaB[i] )

En cada iteración se tomará un dato de la tabla A y otro de la tabla B. El acceso a cada pareja de datos se controlará por el pulsador: cuando se realice una pulsación se accederá a un dato de cada tabla, se compararán entre sí, y se escribirá el menor de los dos en la tabla C, además, dicho dato se mostrará en binario mediante la iluminación de los leds verdes. Con la siguiente pulsación se accederá a la siguiente pareja de datos y así sucesivamente. Al finalizar la operación se iluminará el led rojo y se apagarán todos los leds verdes.

Diseñe un programa que además de realizar la operación que se acaba de describir cumpla con los siguientes requisitos:

- Debe configurar los puertos de E/S adecuadamente
- ‐ Debe reservar espacio en la memoria de datos, a partir de la posición \$200, para las tablas (A, B y C). Las tablas estarán una justo a continuación de la otra sin espacio libre entre ellas. Se usarán las etiquetas TablaA, TablaB y TablaC para designar la dirección del primer elemento de cada una de las tablas.
- ‐ Debe llamar a la subrutina *inicializar*, que se encargará de cargar con valores las tablas A y B. Esta subrutina no tiene que diseñarla debe limitarse a llamarla una vez al principio del programa.

```
.include "m328pdef.inc" 
.dseg  
.org $200 
TablaA: .byte 9 
TablaB: .byte 9 
TablaC: .byte 9 
.cseg 
.org 0x50 
.def cont=r20    ; lo usaré para contar los datos 
.def apaga=r17  ; lo usaré para apagar los diodos verdes al final
cbi ddrc,0    ; configuro PC0 como entrada 
sbi portc, 0 ; activo pull-up en PC0
sbi ddrc,1   ; configuro PC1 como salida para el led rojo
```
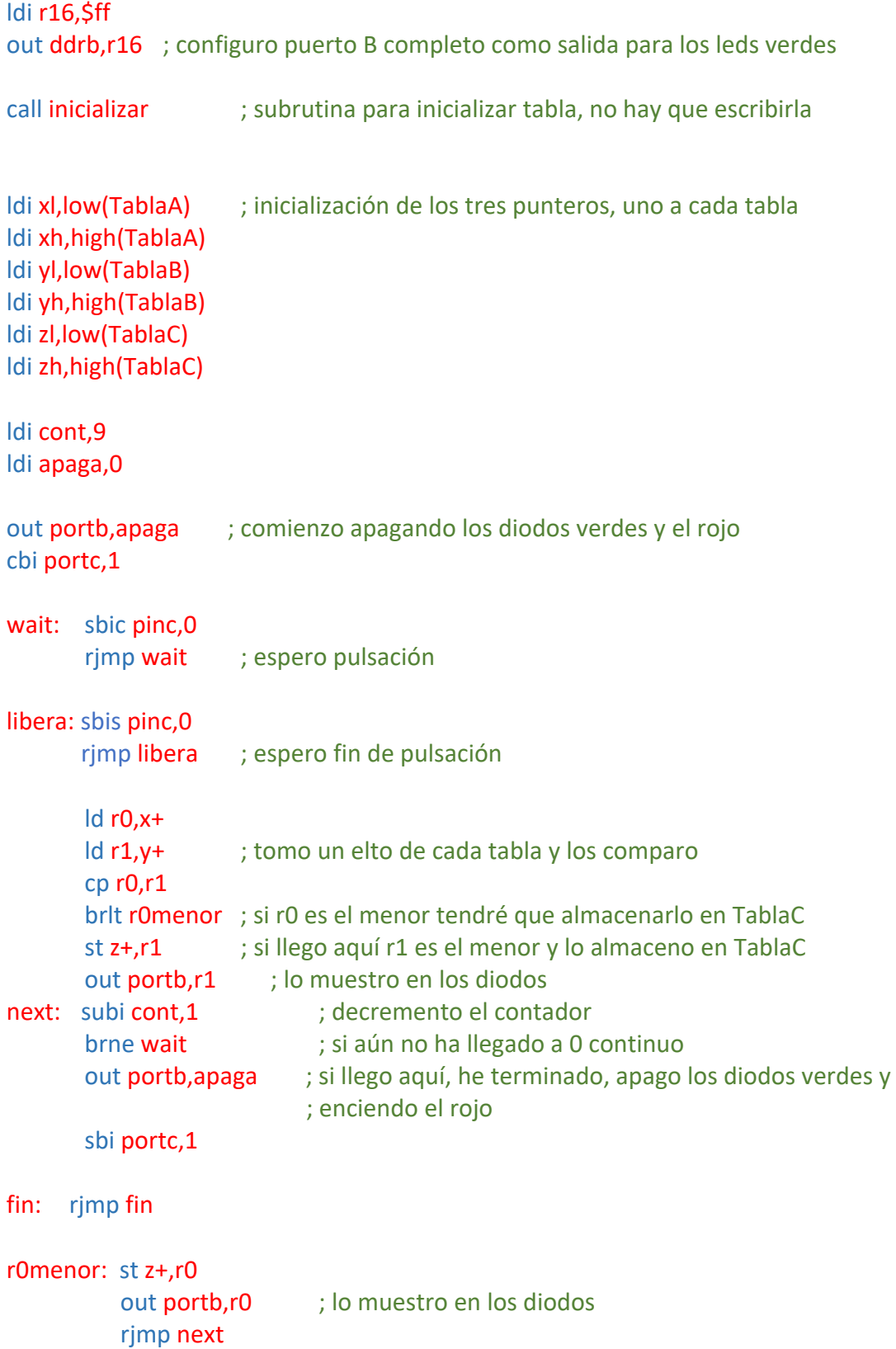